Приложение 3 к решению государственной экзаменационной комиссии Кемеровской области - Кузбасса от 06.05.2022 № 21

## **Регламент организации системы видеонаблюдения в период подготовки и проведения государственной итоговой аттестации по образовательным программам основного общего образования в Кемеровской области** - **Кузбассе в 2022 году**

## **1. Общие положения**

1.1. Регламент организации системы видеонаблюдения в период подготовки и проведения государственной итоговой аттестации по образовательным программам основного общего образования в Кемеровской области - Кузбассе разработан в соответствии с Федеральным законом Российской Федерации от 29.12.2012 № 273-ФЗ «Об образовании в Российской Федерации», приказом Министерства просвещения Российской Федерации и Федеральной службы по надзору в сфере образования и науки от 07.11.2018 № 189/1513 «Об утверждении Порядка проведения государственной итоговой аттестации по образовательным программам основного общего образования» и определяет схему организации видеонаблюдения в пунктах проведения экзаменов при проведении государственной итоговой аттестации по образовательным программам основного общего образования в Кемеровской области - Кузбассе, процедуру взаимодействия лиц, участвующих в процессе организации видеонаблюдения.

1.2. Организация системы видеонаблюдения в период проведения государственной итоговой аттестации по образовательным программам основного общего образования (далее – ГИА) проводится в целях повышения уровня доверия граждан к процедурам проведения ГИА, обеспечения максимальной открытости и гласности.

1.3. Объектами видеонаблюдения при проведении ГИА являются:

- штаб пункта проведения экзаменов (далее – штаб ППЭ); - помещения для проведения экзаменов в ППЭ (далее – аудитории ППЭ);

- помещения регионального центра обработки информации (далее – РЦОИ), задействованные в процедурах подготовки, проведения ГИА и обработки его результатов (специализированные помещения, оснащенные техническими средствами);

- помещения для работы предметных комиссий (далее – ПК), конфликтной комиссии (далее – КК).

1.4. Средства видеонаблюдения представляют собой технические устройства, предназначенные для видеонаблюдения и видеопротоколирования процедур проведения ГИА в режиме off-line.

1.5. В состав оборудования для видеонаблюдения входят:

две камеры видеонаблюдения (допускается использование одной камеры видеонаблюдения, если ее технические параметры обеспечивают полный обзор аудитории);

персональный компьютер (при необходимости дооборудуется монитором, клавиатурой) или ноутбук;

кабель питания;

компьютерная мышь;

источник бесперебойного питания для персонального компьютера;

USB-удлинитель;

крепления для камер (при необходимости).

Средства видеонаблюдения должны обеспечивать сохранение видеоизображения и передачу видеоизображения по каналам связи (при наличии технической возможности). Конфигурация средств видеонаблюдения должна исключать возможность подмены информации, гарантировать ее достоверность и целостность, защиту данных от несанкционированного доступа к информации.

1.6. Требования к размещению средств видеонаблюдения.

1.6.1. Средства видеонаблюдения размещаются в аудиториях ППЭ и штабе ППЭ с соблюдением следующих требований:

- в каждой аудитории ППЭ и штабе ППЭ должно быть установлено не менее 2 камер видеонаблюдения (допускается использование одной камеры видеонаблюдения, если ее технические параметры обеспечивают полный обзор аудитории);

- камеры видеонаблюдения следует устанавливать в разных углах аудитории ППЭ таким образом, чтобы в обзор видеокамеры попадали все участники ГИА (преимущественно фронтальные изображения), номера рабочих мест участников ГИА, организаторы в аудитории, стол для осуществления раскладки и последующей упаковки экзаменационных материалов (далее – ЭМ);

- камеры видеонаблюдения следует устанавливать в разных углах штаба ППЭ, чтобы просматривалось все помещение и входная дверь. В обзор камеры должны попадать: место хранения ЭМ (сейф), процесс передачи ЭМ организаторами руководителю ППЭ, процесс передачи ЭМ руководителем ППЭ члену государственной экзаменационной комиссии Кемеровской области - Кузбасса (далее – член ГЭК), процесс сканирования ЭМ по завершению экзамена, включая компьютер и сканер (в ППЭ, которые используют технологию сканирования ЭМ);

- высота установки камер видеонаблюдения: не менее 2 метров от пола;

- обзор камеры не должны загораживать различные предметы (мебель, цветы и пр.);

- видеозапись должна содержать следующую информацию: код ППЭ, номер аудитории, дату экзамена, местное время.

1.6.2. Средства видеонаблюдения размещаются в помещениях РЦОИ, местах работы ПК, КК с соблюдением следующих требований:

- в помещениях РЦОИ, местах работы ПК и КК должно быть установлено не менее 2 камер видеонаблюдения (допускается использование одной камеры видеонаблюдения, если ее технические параметры обеспечивают полный обзор аудитории);

- камеры видеонаблюдения должны быть установлены в разных углах помещения так, чтобы помещение просматривалось полностью. В обзор камер должны попадать:

процесс передачи ЭМ членами ГЭК (муниципальными координаторами) ответственному сотруднику РЦОИ;

все места размещения и хранения ЭМ;

процесс верификации;

процесс сканирования ЭМ;

помещение, в котором хранятся ЭМ;

путь перемещения ЭМ из одного помещения в другое;

процесс работы ПК;

процесс работы КК;

- обзор камеры не должны загораживать различные предметы (мебель, цветы и пр.).

1.7. Видеозапись в помещениях работы ПК и КК ведется в часы работы комиссий.

1.8. Видеозапись должна содержать следующую информацию:

код РЦОИ;

номер аудитории;

дату;

местное время.

### **2. Построение систем видеонаблюдения**

2.1. Количественные параметры оснащения ППЭ и аудиторий.

Установка средств видеонаблюдения производится в помещениях образовательных организаций, утвержденных приказом Министерства образования и науки Кузбасса в качестве ППЭ на период проведения ГИА.

2.2. Обязательным условием для любого используемого оборудования является возможность записи изображения на несъемный носитель информации (жесткий диск, карту памяти).

2.3. Оснащение системами видеонаблюдения ППЭ проводится образовательной организацией.

2.4. В режиме off-line запись изображения и звука во время работы оборудования производится только на жесткий диск ноутбука и (или) стационарного ПК. Передача записанных изображения и звука осуществляется при помощи записи указанной информации на внешние носители (CD-R, DVD-R диски) с последующей передачей их руководителю ППЭ, а затем – членом ГЭК муниципальному координатору.

2.5. Установка средств видеонаблюдения производится техническим специалистом образовательной организации, на базе которой организован ППЭ.

2.6. Руководители образовательных организаций, на базе которых организованы ППЭ, обеспечивают:

- установку средств видеонаблюдения в помещениях образовательной организации;

- эксплуатацию средств видеонаблюдения в период проведения ГИА;

- согласование с руководителем ППЭ схем размещения средств видеонаблюдения.

Монтаж средств видеонаблюдения завершается обязательной технической проверкой работоспособности оборудования.

По окончании монтажа и проверки работоспособности средств видеонаблюдения запрещается:

- перемещать средства видеонаблюдения;

- изменять фокусное расстояние камер видеонаблюдения;

- производить действия, нарушающие постоянное функционирование средств видеонаблюдения.

Информация обо всех случаях работы со средствами видеонаблюдения (включение, выключение, неполадки, выдача видеоматериалов) заносится техническим специалистом в Журнал доступа к оборудованию для обеспечения видеонаблюдения (далее – Журнал) (приложение 1), который находится на хранении в помещении руководителя образовательной организации, на базе которой организован ППЭ, а в период подготовки и проведения ГИА - у руководителя ППЭ.

Журнал заполняется при каждом действии со средствами видеонаблюдения.

После завершения всех экзаменов Журнал передается на хранение в организацию, на базе которой был организован ППЭ.

4

#### **3. Проверка готовности ППЭ**

3.1. За один день до начала экзамена в ППЭ технический специалист совместно с руководителем ППЭ проверяет текущее состояние средств видеонаблюдения в аудиториях и штабе ППЭ. Проводит тестирование средств видеонаблюдения, в ходе которого необходимо: включить запись видеоизображения, проверить работу камер видеонаблюдения, проверить соответствие расположения всех камер видеонаблюдения, убедиться, что ракурс видеокамеры соответствует настоящему Порядку, убедиться, что на средствах видеонаблюдения установлено точное местное время, внести запись в Журнал.

3.2. На ноутбуке и (или) стационарном ПК должна быть реализована индикация процесса записи изображения. Индикация может осуществляться горящим индикатором, светодиодом, надписью на экране дисплея, иным другим способом.

3.3. В Акте готовности ППЭ (форма ППЭ-01) руководитель ППЭ делает отметку о том, что ППЭ оборудован средствами видеонаблюдения с соблюдением требований законодательства к использованию указанных технических средств.

3.4. В случае если в ППЭ не установлены (или неисправны) средства видеонаблюдения, руководитель ППЭ незамедлительно сообщает об этом члену ГЭК, который информирует председателя ГЭК.

#### **4. Подготовка и проведение экзамена**

4.1. Руководитель ППЭ в день экзамена дает распоряжение техническому специалисту, отвечающему за организацию видеонаблюдения в ППЭ, о начале видеонаблюдения в Штабе ППЭ до получения экзаменационных материалов. Видеозапись в Штабе ППЭ завершается в 19:00 или после завершения сканирования (в случае сканирования ЭМ в ППЭ) и передачи всех материалов члену ГЭК.

4.2. Руководитель ППЭ дает распоряжение техническому специалисту до начала экзамена проверить работоспособность оборудования для видеонаблюдения в аудиториях проведения экзаменов и включить режим «Идет запись» не позднее 08:00 по местному времени. Технический специалист обязан убедиться, что режим записи включен (на экране ноутбука или монитора стационарного ПК отображается сигнал с видеокамер, горит индикация «Идет запись», производится отображение факта записи при помощи таймера). С этого момента до окончания экзамена запрещается совершать какие-либо действия с оборудованием для видеонаблюдения (за исключением случаев возникновения нештатных ситуаций). Видеозапись осуществляется в режиме реального времени с 08:00 до 17:00 по местному времени, или до момента завершения зачитывания организатором в аудитории данных протокола о проведении экзамена в аудитории (форма ППЭ-05-02 «Протокол проведения экзамена в аудитории»).

4.3. До начала экзамена (во время инструктажа участников экзамена) руководитель ППЭ, организаторы в аудиториях сообщают присутствующим, что в ППЭ ведется видеонаблюдение и видеозапись. Аудитории и штаб ППЭ должны быть оснащены табличками, говорящими о ведении видеонаблюдения.

4.4. Аудитории должны быть оснащены табличками, содержащими сведения о наименовании и коде ППЭ и номере аудитории. Таблички должны располагаться в зоне видимости камер, обеспечивающих видеонаблюдение.

4.5. Непосредственный контроль процесса ведения видеозаписи во время экзамена осуществляется организаторами в аудитории. Организаторы в аудитории контролируют факт ведения записи (на экране монитора ноутбука и (или) стационарного ПК отображается сигнал с видеокамер, горит индикация «Идет запись», таймером отображается факт записи). В случае возникновения нештатных ситуаций (на экране монитора ноутбука и (или) стационарного ПК не отображается сигнал, отсутствует индикация «Идет запись», не меняются цифры на таймере), организаторы в аудитории незамедлительно информируют руководителя ППЭ и члена ГЭК о возникших проблемах.

4.6. В случае сбоя энергопитания, внезапного отключения ведения видеозаписи в аудитории или штабе ППЭ ответственность за дальнейшие действия возлагается на члена ГЭК. Незамедлительно после выявления факта отключения видеозаписи член ГЭК информирует РЦОИ о возникших неполадках и составляет Акт (приложение 2), который в тот же день передается председателю ГЭК. Технический специалист проводит работы по восстановлению работоспособности средств видеонаблюдения.

4.7. По завершении экзамена в аудитории ответственный организатор в центре видимости камер видеонаблюдения объявляет окончание экзамена.

4.8. После проведения сбора ЭМ и подписания протокола о проведении экзамена в аудитории ответственный организатор демонстрирует в сторону камер видеонаблюдения каждую страницу протокола проведения экзамена в аудитории.

4.9. Одновременно организатор в аудитории громко объявляет все данные протокола, в том числе наименование предмета, количество участников ГИА в данной аудитории и количество ЭМ (использованных и неиспользованных), а также время подписания протокола. Демонстрирует запечатанные возвратные пакеты с ЭМ участников ГИА.

4.10. В случае досрочного завершения экзамена организаторы в аудитории заполняют протокол и действуют по порядку, прописанному выше, указывая фактическое время завершения экзамена.

4.11. По окончании экзамена в аудиториях руководитель ППЭ дает указание техническому специалисту выключить режим записи видеозаписи. Технический специалист выключает видеозапись в аудиториях, сделав соответствующую запись в Журнале. После окончания экзамена технический специалист обязан визуально проверить работоспособность средств видеонаблюдения во всех аудиториях ППЭ.

4.12. В помещении штаба ППЭ режим «Идет запись» выключается после передачи всех материалов руководителем ППЭ члену ГЭК.

#### **5. Передача и хранение видеозаписи**

5.1. Видеозаписи из ППЭ передаются на хранение в муниципальные органы управления образованием (далее – МОУО) на отчуждаемых носителях.

5.2. МОУО определяет сотрудника, ответственного за сбор и хранение видеозаписей.

5.3. Ответственный специалист МОУО систематизирует видеоматериалы и обеспечивает их хранение.

5.4. Видеозапись в помещении КК, ПК, РЦОИ ведется в off-line режиме, ответственный специалист РЦОИ обеспечивает своевременный перенос видеозаписей на отчуждаемые носители и осуществляет хранение видеозаписей в РЦОИ.

5.5. При хранении видеозаписей в МОУО видеофайлы должны быть систематизированы, названия видеофайлов должны содержать следующую информацию: наименование МОУО, номер аудитории, дата видеозаписи, временной отрезок (если требуется). Видеозаписи из помещений КК, ПК, РЦОИ хранятся в сроки, аналогичные срокам хранения видеозаписей ГИА, установленных Порядком.

5.6. Материалы видеонаблюдения используются лицами, привлекаемыми к проведению ГИА, в целях обнаружения фактов нарушения Порядка.

 5.7. В случае необходимости видеозаписи предоставляются по соответствующему запросу Министерства образования и науки Кузбасса на отчуждаемых носителях.

5.8. Срок хранения видеозаписи экзамена до 1 марта года, следующего за годом проведения экзамена. Срок хранения видеозаписи экзамена, на основании которой было принято решение об остановке экзамена в ППЭ или отдельных аудиториях ППЭ, удалении участников с экзамена, аннулировании результатов экзамена, составляет не менее 3-х лет со дня принятия соответствующего решения.

# Образец журнала доступа к оборудованию для обеспечения видеонаблюдения

*Наименование и адрес ППЭ*

Территория\_\_\_\_\_\_\_\_\_\_\_\_\_\_\_\_\_\_\_\_\_\_\_\_\_\_\_\_\_\_\_\_\_\_\_\_\_\_\_\_\_\_\_\_\_\_\_\_\_\_\_\_\_\_\_\_\_\_\_\_\_\_\_\_\_\_\_\_\_\_\_\_\_\_

Код ППЭ\_\_\_\_\_\_\_\_\_\_\_\_\_\_\_\_ номер аудитории ППЭ

\_\_\_\_\_\_\_\_\_\_\_\_\_\_\_\_\_\_\_\_\_\_\_\_\_\_\_\_\_\_\_\_\_\_\_\_\_\_\_\_\_\_\_\_\_\_\_\_\_\_\_\_\_\_\_\_\_\_\_\_\_\_\_\_\_\_\_\_\_\_\_\_\_\_\_\_\_\_\_\_

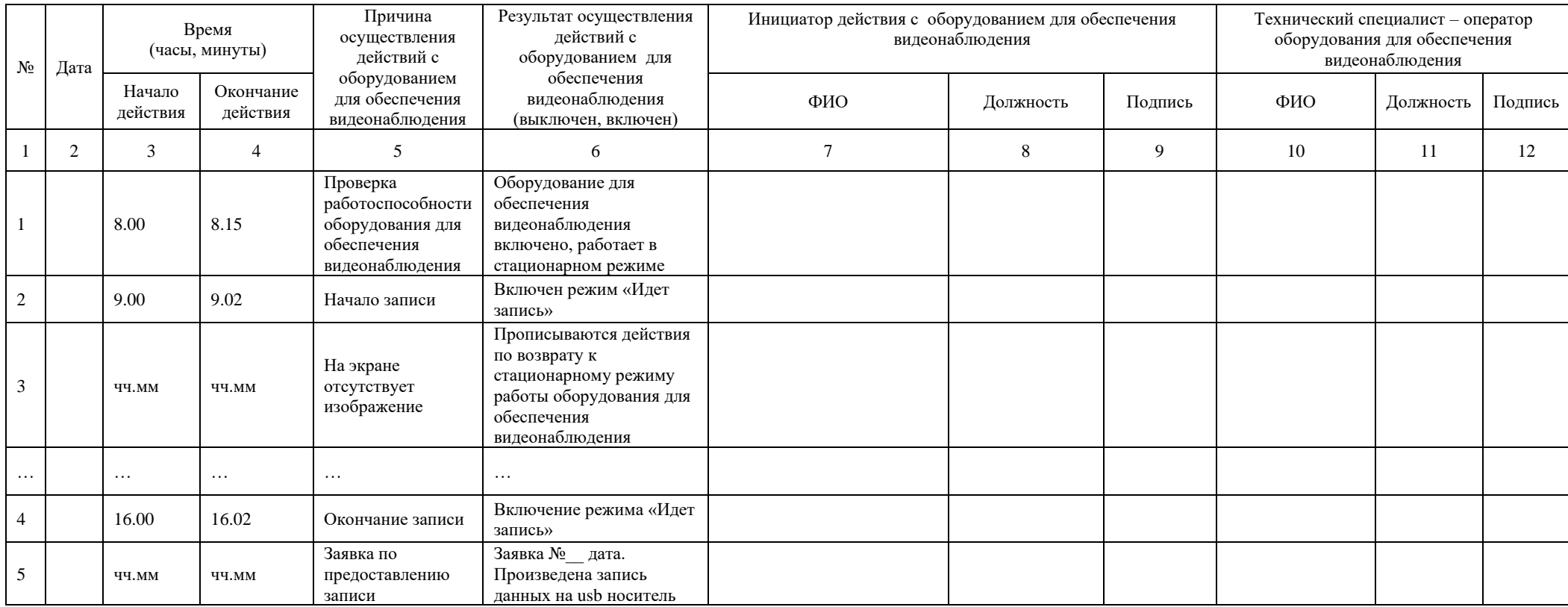

Приложение 2

**Акт**

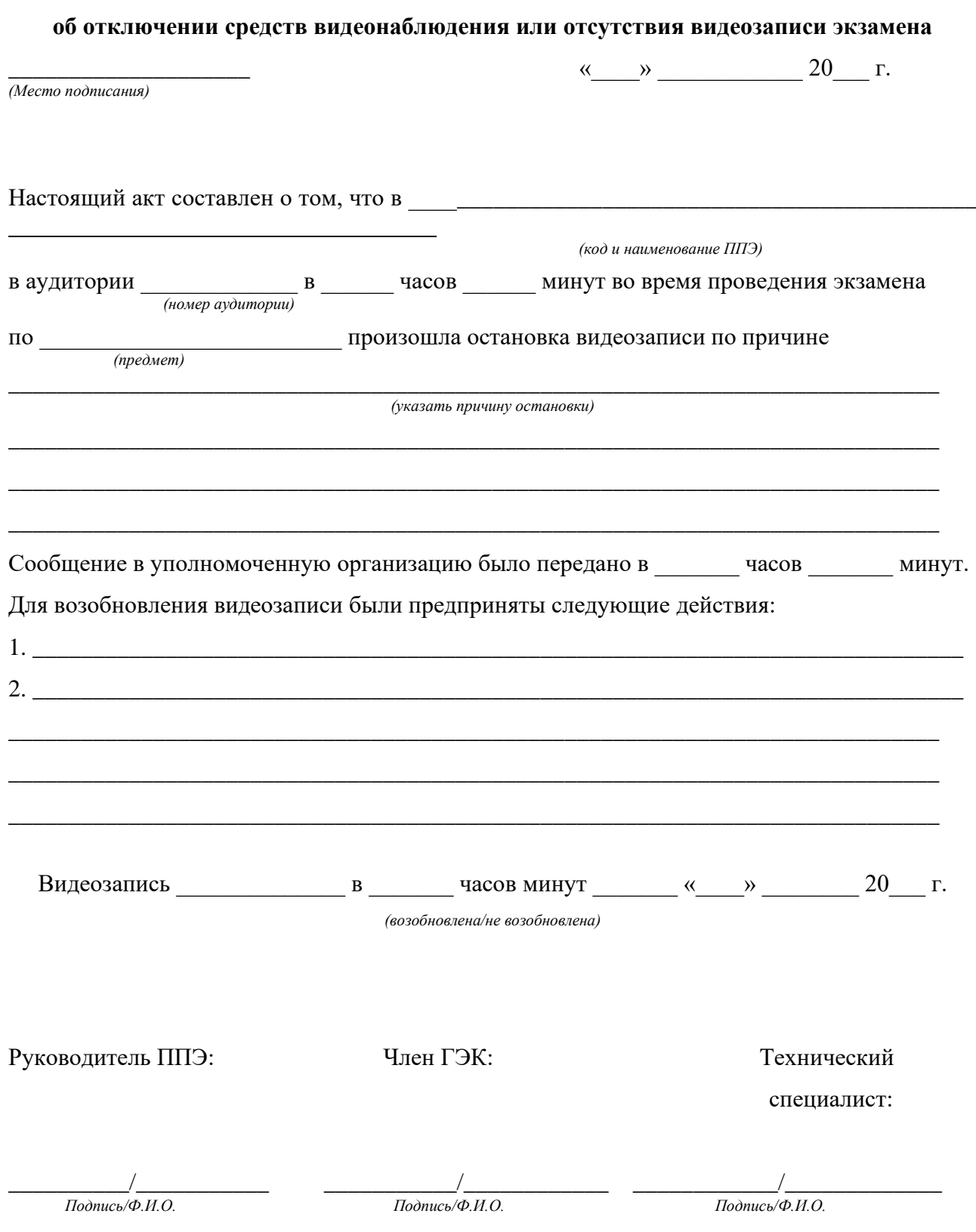